# Package 'MKinfer'

November 16, 2022

<span id="page-0-0"></span>Version 0.9

Date 2022-11-16

Title Inferential Statistics

Author Matthias Kohl [aut, cre] (<<https://orcid.org/0000-0001-9514-8910>>)

Maintainer Matthias Kohl <Matthias.Kohl@stamats.de>

Depends  $R(>= 3.5.0)$ 

Imports stats, MKdescr, boot, arrangements, nlme, ggplot2, exactRankTests

Suggests knitr, rmarkdown, Amelia, mice, miceadds

#### VignetteBuilder knitr

Description Computation of various confidence intervals (Altman et al. (2000), ISBN:978-0-727- 91375-3; Hedderich and Sachs (2018), ISBN:978-3-662-56657- 2) including bootstrapped versions (Davison and Hinkley (1997), ISBN:978-0-511-80284- 3) as well as Hsu (Hedderich and Sachs (2018), ISBN:978-3-662-56657-

2), permutation (Janssen (1997), [<doi:10.1016/S0167-7152\(97\)00043-](https://doi.org/10.1016/S0167-7152(97)00043-6)

[6>](https://doi.org/10.1016/S0167-7152(97)00043-6)), bootstrap (Davison and Hinkley (1997), ISBN:978-0-511-80284-

3) and multiple imputation (Barnard and Rubin (1999), [<doi:10.1093/biomet/86.4.948>](https://doi.org/10.1093/biomet/86.4.948)) ttest. Graphical visualization by volcano plots.

License LGPL-3

URL <https://github.com/stamats/MKinfer>

NeedsCompilation no

Repository CRAN

Date/Publication 2022-11-16 19:50:02 UTC

## R topics documented:

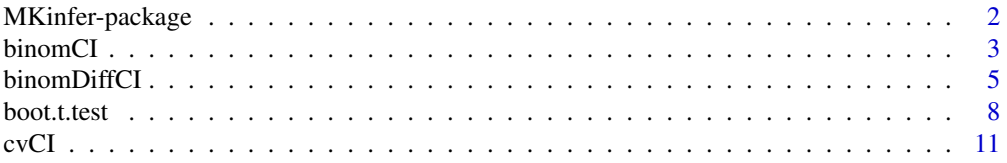

### <span id="page-1-0"></span>2 MKinfer-package

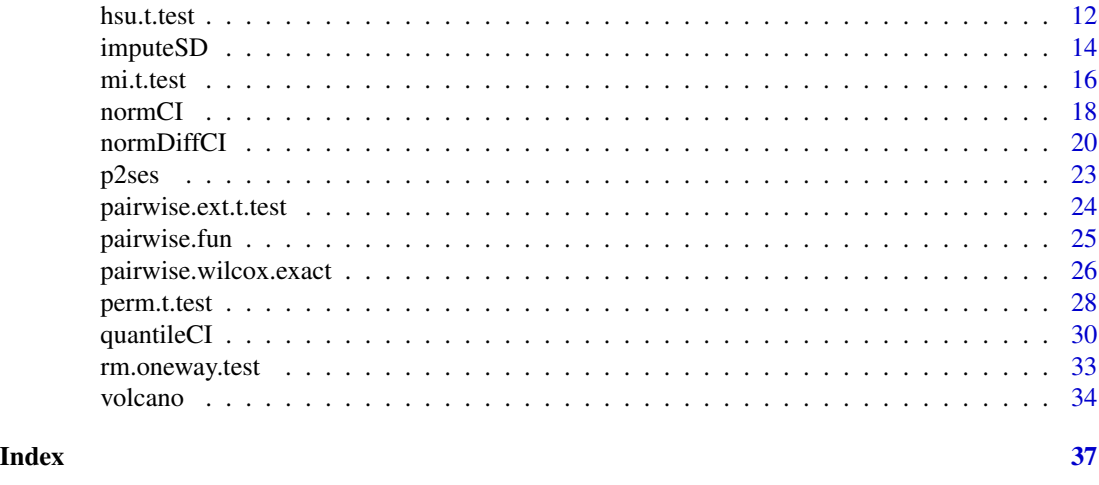

# MKinfer-package *Inferential Statistics.*

#### Description

Computation of various confidence intervals (Altman et al. (2000), ISBN:978-0-727-91375-3; Hedderich and Sachs (2018), ISBN:978-3-662-56657-2) including bootstrapped versions (Davison and Hinkley (1997), ISBN:978-0-511-80284-3) as well as Hsu (Hedderich and Sachs (2018), ISBN:978-3-662-56657-2), permutation (Janssen (1997), <doi:10.1016/S0167-7152(97)00043-6>), bootstrap (Davison and Hinkley (1997), ISBN:978-0-511-80284-3) and multiple imputation (Barnard and Rubin (1999), <doi:10.1093/biomet/86.4.948>) t-test. Graphical visualization by volcano plots.

#### Details

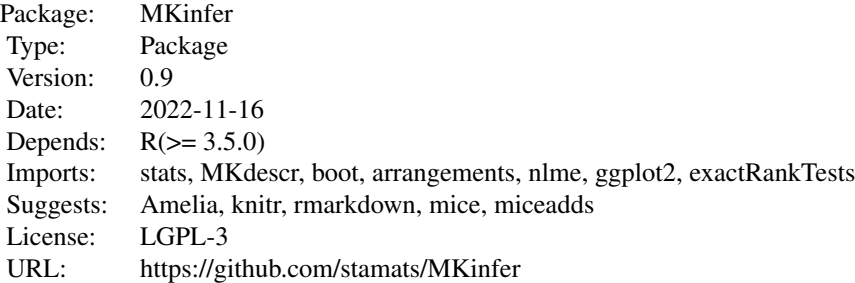

library(MKinfer)

#### Author(s)

Matthias Kohl <https://www.stamats.de> Maintainer: Matthias Kohl <matthias.kohl@stamats.de>

<span id="page-2-0"></span>

#### Description

This function can be used to compute confidence intervals for binomial proportions.

#### Usage

```
binomCI(x, n, conf.level = 0.95, method = "wilson", rand = 123,
       R = 9999, bootci.type = "all",
       alternative = c("two-sided", "less", "greater"), ...
```
#### Arguments

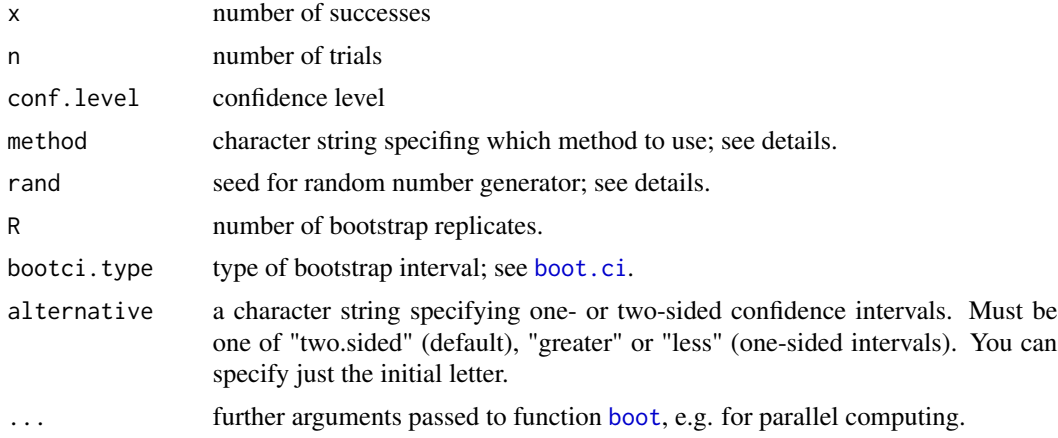

#### Details

The Wald interval is obtained by inverting the acceptance region of the Wald large-sample normal test. There is also a Wald interval with continuity correction ("wald-cc").

The Wilson interval, which is the default, was introduced by Wilson (1927) and is the inversion of the CLT approximation to the family of equal tail tests of  $p = p0$ . The Wilson interval is recommended by Agresti and Coull (1998) as well as by Brown et al (2001).

The Agresti-Coull interval was proposed by Agresti and Coull (1998) and is a slight modification of the Wilson interval. The Agresti-Coull intervals are never shorter than the Wilson intervals; cf. Brown et al (2001).

The Jeffreys interval is an implementation of the equal-tailed Jeffreys prior interval as given in Brown et al (2001).

The modified Wilson interval is a modification of the Wilson interval for x close to 0 or n as proposed by Brown et al (2001).

The modified Jeffreys interval is a modification of the Jeffreys interval for  $x == 0$  |  $x == 1$  and  $x ==$  $n-1$  | x == n as proposed by Brown et al (2001).

<span id="page-3-0"></span>The Clopper-Pearson interval is based on quantiles of corresponding beta distributions. This is sometimes also called exact interval.

The arcsine interval is based on the variance stabilizing distribution for the binomial distribution.

The logit interval is obtained by inverting the Wald type interval for the log odds.

The Witting interval (cf. Beispiel 2.106 in Witting (1985)) uses randomization to obtain uniformly optimal lower and upper confidence bounds (cf. Satz 2.105 in Witting (1985)) for binomial proportions.

The bootstrap interval is calculated by using function [boot.ci](#page-0-0).

For more details we refer to Brown et al (2001) as well as Witting (1985).

#### Value

A list with class "confint" containing the following components:

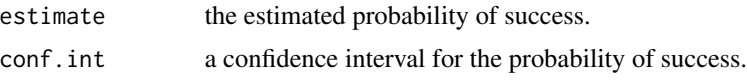

#### Note

A first version of this function appeared in R package SLmisc.

#### Author(s)

Matthias Kohl <Matthias.Kohl@stamats.de>

### References

A. Agresti and B.A. Coull (1998). Approximate is better than "exact" for interval estimation of binomial proportions. *American Statistician*, 52, 119-126.

L.D. Brown, T.T. Cai and A. Dasgupta (2001). Interval estimation for a binomial proportion. *Statistical Science*, 16(2), 101-133.

H. Witting (1985). *Mathematische Statistik I*. Stuttgart: Teubner.

#### See Also

[binom.test](#page-0-0)

```
binomCI(x = 42, n = 43, method = "wald")
binomCI(x = 42, n = 43, method = "wald-cc")
binomCI(x = 42, n = 43, method = "wilson")
binomCI(x = 42, n = 43, method = "agresti-coull")
binomCI(x = 42, n = 43, method = "jeffreys")
binomCI(x = 42, n = 43, method = "modified wilson")
binomCI(x = 42, n = 43, method = "modified jeffreys")
binomCI(x = 42, n = 43, method = "clopper-pearson")
binomCI(x = 42, n = 43, method = "arcsine")
```
#### <span id="page-4-0"></span>binomDiffCI 5

```
binomCI(x = 42, n = 43, method = "logit")
binomCI(x = 42, n = 43, method = "witting")
## bootstrap intervals (R = 999 to reduce computation time for R checks)
binomCI(x = 42, n = 43, method = "boot", R = 999) # may generate values > 1!
## the confidence interval computed by binom.test
## corresponds to the Clopper-Pearson interval
binomCI(x = 42, n = 43, method = "clopper-pearson")$conf.int
binom.test(x = 42, n = 43)$conf.int
## one-sided intervals
binomCI(x = 10, n = 43, alternative = "less")
binomCI(x = 10, n = 43, alternative = "less", method = "boot",
        bootci.type = "bca", R = 999)
binomCI(x = 10, n = 43, alternative = "greater", method = "boot",
        bootci.type = "perc", R = 999)
## parallel computing for bootstrap
binomCI(x = 10, n = 43, method = "boot", R = 9999,
        parallel = "multicore", ncpus = 2)
```
binomDiffCI *Confidence Intervals for Difference of Two Binomial Proportions*

#### Description

This function can be used to compute confidence intervals for the difference of two binomial proportions. It includes methods for the independent and the paired case.

#### Usage

```
binomDiffCI(a, b, c, d, conf.level = 0.95, paired = FALSE,
            method = ifelse(paired, "wilson-cc", "wilson"),
            R = 9999, bootci.type = "all",
            alternative = c("two-sided", "less", "greater"), ...)
```
#### Arguments

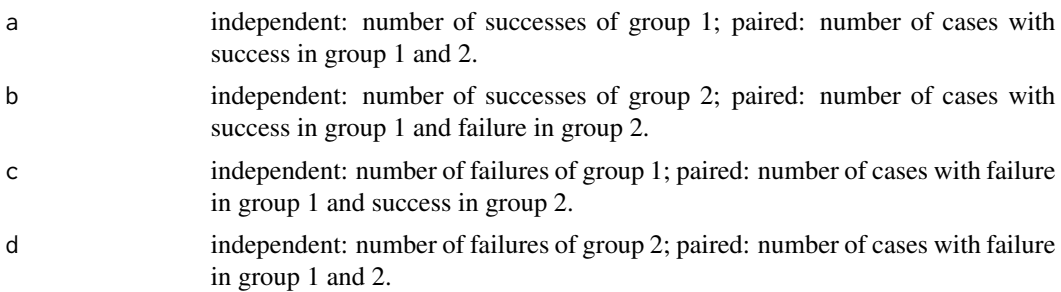

<span id="page-5-0"></span>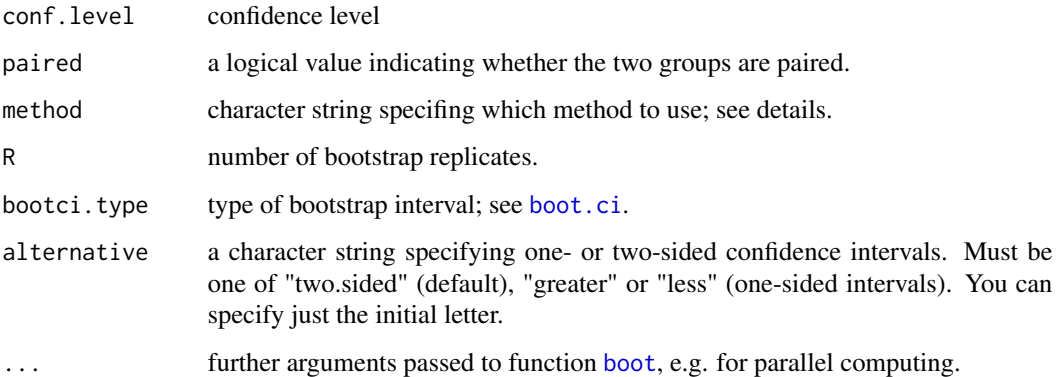

#### Details

The Wald intervals (independent and paired) are obtained by applying the normal approximation. There are also Wald intervals with continuity correction.

The Wilson intervals are recommended by Newcombe and Altman (2000); see Chapter 6 of Altman et al. (2000). In the paired case, the continuity corrected version of the interval is recommended. The intervals are proposed in Newcombe (1998a) and Newcombe (1998b).

The bootstrap interval is calculated by using function [boot.ci](#page-0-0).

#### Value

A list with class "confint" containing the following components:

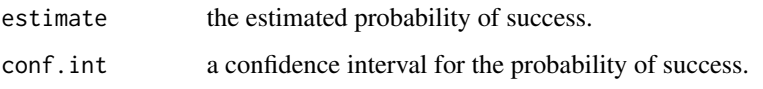

#### Author(s)

Matthias Kohl <Matthias.Kohl@stamats.de>

#### References

D. Altman, D. Machin, T. Bryant, M. Gardner (eds). *Statistics with Confidence: Confidence Intervals and Statistical Guidelines*, 2nd edition. John Wiley and Sons 2000.

R.G. Newcombe (1998a). Interval estimation for the difference between independent proportions: comparison of eleven methods. *Stat Med*, 17(8), 873-890.

R.G. Newcombe (1998b). Improved confidence intervals for the difference between binomial proportions based on paired data. *Stat Med*, 17(22), 2635-2650.

#### See Also

[prop.test](#page-0-0), [boot.ci](#page-0-0)

#### binomDiffCI 7 and 2008 and 2008 and 2008 and 2008 and 2008 and 2008 and 2008 and 2008 and 2008 and 2008 and 20

```
## Example 1: Altman et al. (2000, p. 49)
## the confidence interval computed by prop.test
prop.test(c(63, 38), c(93, 92))$conf.int
## wald / simple asymptotic interval
binomDiffCI(a = 63, b = 38, c = 30, d = 54, method = "wald")
## wald / simple asymptotic interval with continuity correction
binomDiffCI(a = 63, b = 38, c = 30, d = 54, method = "wald-cc")
## wilson
binomDiffCI(a = 63, b = 38, c = 30, d = 54)
## bootstrap intervals (R = 999 to reduce computation time for R checks)
binomDiffCI(a = 63, b = 38, c = 30, d = 54, method = "boot", R = 999)
## one-sided
binomDiffCI(a = 63, b = 38, c = 30, d = 54, alternative = "greater")
## bootstrap intervals (R = 999 to reduce computation time for R checks)
binomDiffCI(a = 63, b = 38, c = 30, d = 54, method = "boot", R = 999,
            bootci.type = "bca", alternative = "greater")
## Example 2: Altman et al. (2000, p. 50)
## the confidence interval computed by prop.test
prop.test(c(5, 0), c(56, 29))$conf.int
## wald / simple asymptotic interval
binomDiffCI(a = 5, b = 0, c = 51, d = 29, method = "wald")
## wald / simple asymptotic interval with continuity correction
binomDiffCI(a = 5, b = 0, c = 51, d = 29, method = "wald-cc")
## wilson
binomDiffCI(a = 5, b = 0, c = 51, d = 29)
## bootstrap intervals (R = 999 to reduce computation time for R checks)
binomDiffCI(a = 5, b = 0, c = 51, d = 29, method = "boot", R = 999)
## one-sided
binomDiffCI(a = 5, b = 0, c = 51, d = 29, alternative = "less")
## bootstrap intervals (R = 999 to reduce computation time for R checks)
binomDiffCI(a = 5, b = 0, c = 51, d = 29, method = "boot", R = 999,
            bootci.type = "perc", alternative = "less")
## Example 3: Altman et al. (2000, p. 51)
## wald / simple asymptotic interval
binomDiffCI(a = 14, b = 5, c = 0, d = 22, paired = TRUE, method = "wald")
## wald / simple asymptotic interval with continuity correction
binomDiffCI(a = 14, b = 5, c = 0, d = 22, paired = TRUE, method = "wald-cc")
## wilson
binomDiffCI(a = 14, b = 5, c = 0, d = 22, paired = TRUE, method = "wilson")
## wilson with continuity correction
binomDiffCI(a = 14, b = 5, c = 0, d = 22, paired = TRUE)
## bootstrap intervals (R = 999 to reduce computation time for R checks)
binomDiffCI(a = 14, b = 5, c = 0, d = 22, paired = TRUE, method = "boot", R = 999)
## Example 4: Altman et al. (2000, p. 51)
## wald / simple asymptotic interval
binomDiffCI(a = 212, b = 144, c = 256, d = 707, paired = TRUE, method = "wald")
```
<span id="page-7-0"></span>## wald / simple asymptotic interval with continuity correction binomDiffCI(a = 212, b = 144, c = 256, d = 707, paired = TRUE, method = "wald-cc") ## wilson binomDiffCI(a = 212, b = 144, c = 256, d = 707, paired = TRUE, method = "wilson") ## wilson with continuity correction binomDiffCI(a = 212, b = 144, c = 256, d = 707, paired = TRUE) ## bootstrap intervals (R = 999 to reduce computation time for R checks) binomDiffCI(a = 212, b = 144, c = 256, d = 707, paired = TRUE, method = "boot", bootci.type = c("norm", "basic", "stud", "perc"), R = 999) ## type = "bca" gives error binomDiffCI(a = 63, b = 38, c = 30, d = 54, method = "boot", R = 9999, parallel = "multicore", ncpus = 2)

<span id="page-7-1"></span>boot.t.test *Bootstrap t-Test*

#### Description

Performs one and two sample bootstrap t-tests on vectors of data.

#### Usage

```
boot.t.test(x, \ldots)## Default S3 method:
boot.t.test(x, y = NULL,
       alternative = c("two.sided", "less", "greater"),
       mu = 0, paired = FALSE, var.equal = FALSE,
       conf. level = 0.95, R = 9999, symmetric = FALSE, ...)
```

```
## S3 method for class 'formula'
boot.t.test(formula, data, subset, na.action, ...)
```
#### Arguments

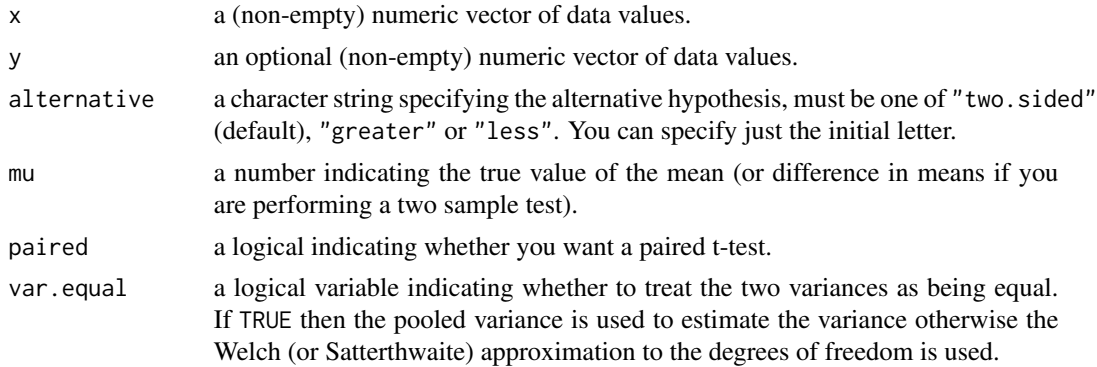

#### <span id="page-8-0"></span>boot.t.test 9

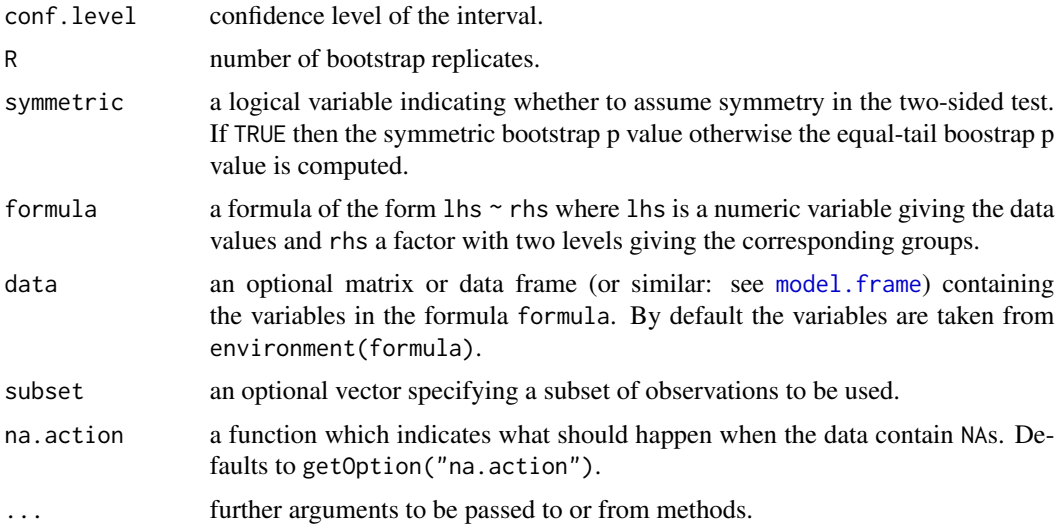

#### Details

The implemented test corresponds to the proposal of Chapter 16 of Efron and Tibshirani (1993).

The function returns bootstrapped p values and confidence intervals as well as the results ot the t-test without bootstrap.

The formula interface is only applicable for the 2-sample tests.

alternative = "greater" is the alternative that x has a larger mean than y.

If paired is TRUE then both x and y must be specified and they must be the same length. Missing values are silently removed (in pairs if paired is TRUE). If var.equal is TRUE then the pooled estimate of the variance is used. By default, if var.equal is FALSE then the variance is estimated separately for both groups and the Welch modification to the degrees of freedom is used.

If the input data are effectively constant (compared to the larger of the two means) an error is generated.

#### Value

A list with class "boot.htest" (derived from class htest) containing the following components:

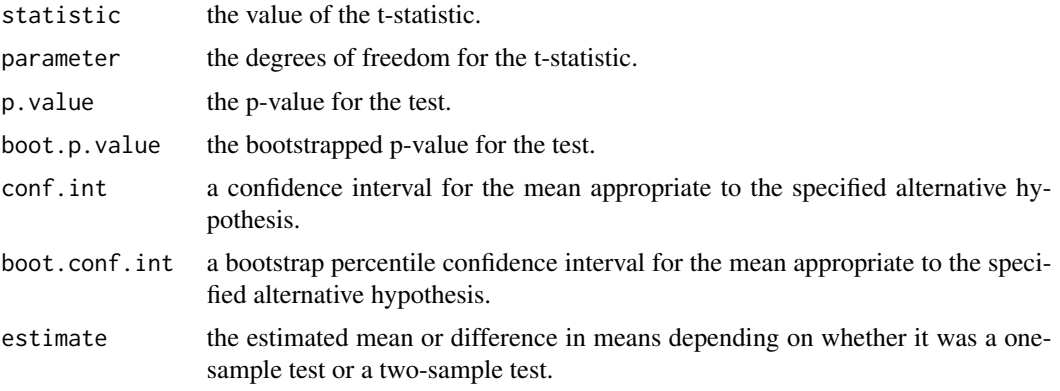

<span id="page-9-0"></span>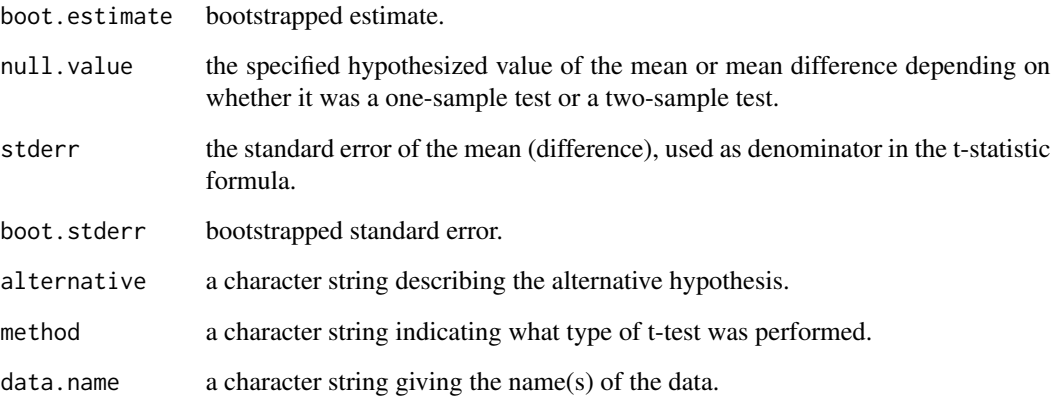

#### Note

Code and documentation are for large parts identical to function  $t.test.$  $t.test.$ 

#### References

B. Efron, R.J. Tibshirani. *An Introduction to the Bootstrap*. Chapman and Hall/CRC 1993.

#### See Also

[t.test](#page-0-0), [meanCI](#page-17-1), [meanDiffCI](#page-19-1), [perm.t.test](#page-27-1)

### Examples

require(graphics)

t.test(1:10,  $y = c(7:20)$  # P = .00001855 boot.t.test(1:10,  $y = c(7:20)$ ) t.test(1:10,  $y = c(7:20, 200)$  # P = .1245 -- NOT significant anymore

boot.t.test(1:10, y = c(7:20, 200))

```
## Classical example: Student's sleep data
plot(extra ~ group, data = sleep)
## Traditional interface
with(sleep, t.test(extra[group == 1], extra[group == 2]))
with(sleep, boot.t.test(extra[group == 1], extra[group == 2]))
## Formula interface
t.test(extra \sim group, data = sleep)
boot.t.test(extra ~ group, data = sleep)
```
#### <span id="page-10-0"></span>Description

This function can be used to compute confidence intervals for the (classical) coefficient of variation.

#### Usage

```
cvCI(x, conf.level = 0.95, method = "miller", R = 9999,bootci.type = c("norm", "basic", "perc", "bca"), na.rm = FALSE,
     alternative = c("two.sided", "less", "greater"), ...
```
#### Arguments

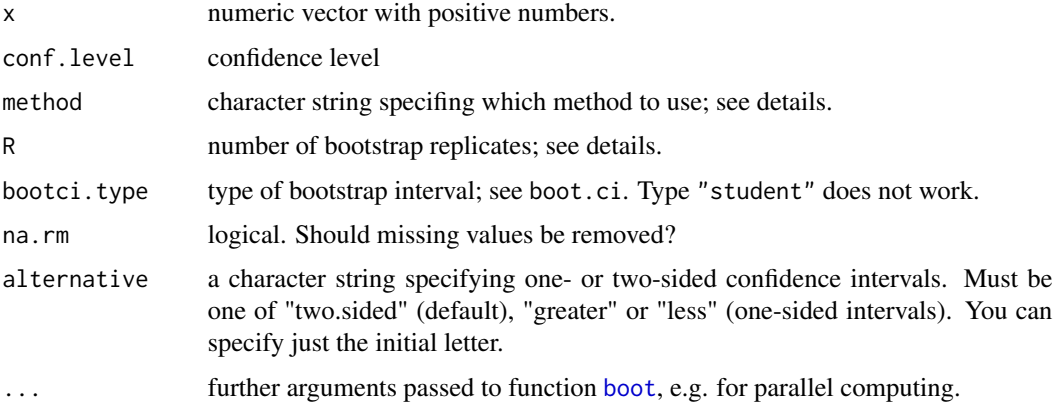

### Details

For details about the confidence intervals we refer to Gulhar et al (2012) and Arachchige et al (2019).

In case of bootstrap intervals type "student" does not work, since no standard error of CV is provided.

### Value

A list with class "confint" containing the following components:

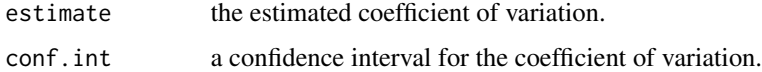

#### Author(s)

Matthias Kohl <Matthias.Kohl@stamats.de>

#### <span id="page-11-0"></span>References

C.N.P.G. Arachchige, L.A. Prendergast and R.G. Staudte (2019). Robust analogues to the Coefficient of Variation. https://arxiv.org/abs/1907.01110.

M. Gulhar, G. Kibria, A. Albatineh, N.U. Ahmed (2012). A comparison of some confidence intervals for estimating the population coefficient of variation: a simulation study. *Sort*, 36(1), 45-69.

#### See Also

[CV](#page-0-0), [boot.ci](#page-0-0)

#### Examples

```
x \le - rnorm(100, mean = 10, sd = 2) # CV = 0.2
cvCI(x, method = "miller")cvCI(x, method = "sharma")cvCI(x, method = "curto")cvCI(x, method = "mckay")cvCI(x, method = "vangel")cvCI(x, method = "panichkitkosolkul")cvCI(x, method = "mediumiller")cvCI(x, method = "medmckay")cvCI(x, method = "medvangel")cvCI(x, method = "medcurto")cvCI(x, method = "gulhar")cvCI(x, method = "boot", R = 999) # R = 999 to reduce computation time for R checks## one-sided
cvCI(x, alternative = "less")
cvCI(x, alternative = "greater")cvCI(x, method = "boot", boot:type = "bca", alternative = "less", R = 999)
```

```
## parallel computing for bootstrap
cvCI(x, method = "boot", R = 9999, parallel = "multicore", ncpus = 2)
```
<span id="page-11-1"></span>hsu.t.test *Hsu Two-Sample t-Test*

#### Description

Performs Hsu two sample t-tests on vectors of data.

#### Usage

 $hsu.t. \text{test}(x, \ldots)$ 

## Default S3 method:

#### <span id="page-12-0"></span>hsu.t.test 13

```
hsu.t.test(x, y,
       alternative = c("two.sided", "less", "greater"),
      mu = 0, conf.level = 0.95, ...)
## S3 method for class 'formula'
hsu.t.test(formula, data, subset, na.action, ...)
```
#### Arguments

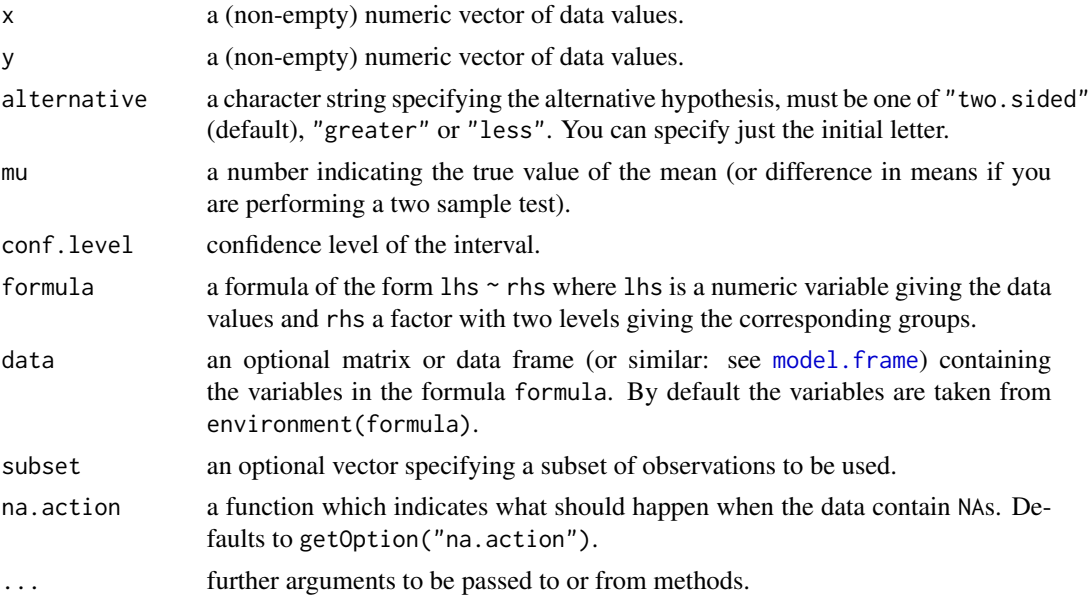

### Details

The function and its documentation was adapted from  $t.test.$  $t.test.$ 

alternative = "greater" is the alternative that x has a larger mean than y.

If the input data are effectively constant (compared to the larger of the two means) an error is generated.

One should at least have six observations per group to apply the test; see Section 6.8.3 and 7.4.4.2 of Hedderich and Sachs (2018).

#### Value

A list with class "htest" containing the following components:

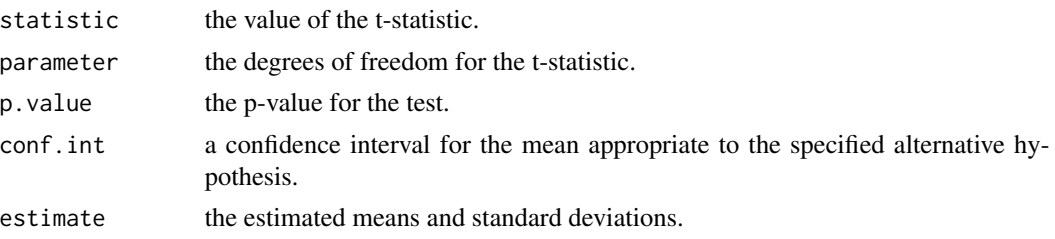

<span id="page-13-0"></span>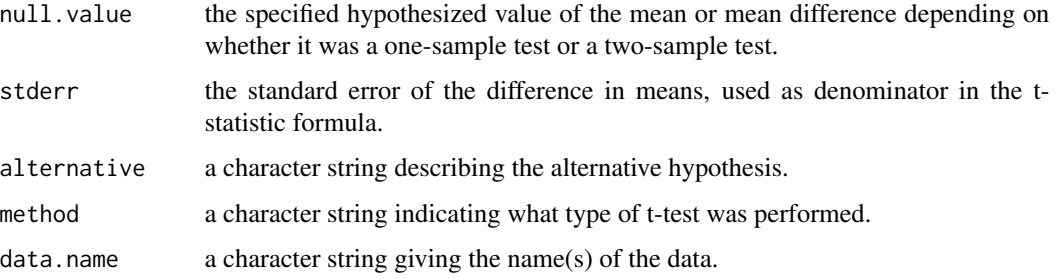

#### References

J. Hedderich, L. Sachs. *Angewandte Statistik: Methodensammlung mit R*. Springer 2018.

Hsu, P. (1938). Contribution to the theory of "student's" t-test as applied to the problem of two samples. *Statistical Research Memoirs* 2, 1-24.

#### See Also

[t.test](#page-0-0)

#### Examples

```
## Examples taken and adapted from function t.test
t.test(1:10, y = c(7:20) # P = .00001855
t.test(1:10, y = c(7:20, 200) # P = .1245 -- NOT significant anymore
hsu.t.test(1:10, y = c(7:20))
hsu.t.test(1:10, y = c(7:20, 200))
```

```
## Traditional interface
with(sleep, t.test(extra[group == 1], extra[group == 2]))
with(sleep, hsu.t.test(extra[group == 1], extra[group == 2]))
## Formula interface
t.test(extra \sim group, data = sleep)
hsu.t.test(extra \sim group, data = sleep)
```
imputeSD *Impute Standard Deviations for Changes from Baseline*

#### Description

The function imputes standard deviations for changes from baseline adopting the approach describe in the Cochrane handbook, Section 16.1.3.2.

#### Usage

imputeSD(SD1, SD2, SDchange, corr)

#### imputeSD 15

#### Arguments

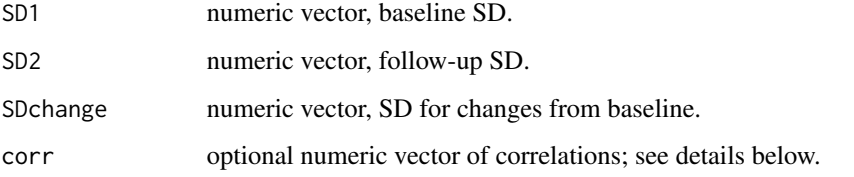

#### Details

The function imputes standard deviations for changes from baseline adopting the approach describe in the Cochrane handbook (2019), Section 6.5.2.8.

1) Missing SD1 are replaced by correspondig values of SD2 and vice versa.

2) Correlations for complete data (rows) are computed. Alternatively, correlations can be provided via argument corr. This option may particularly be useful, if no complete data is available.

3) Minimum, mean and maximum correlation (over rows) are computed.

4) Missing values of SDchange are computed by the formula provided in the handbook. The minimum, mean and maximum correlation are used leading to maximal, mean and minimal SD values that may be used for imputation as well as a sensitivity analysis.

#### Value

data.frame with possibly imputed SD1 and SD2 values as well as the given SDchange values are returen. Moreover, the computed correlations as well as possible values for the imputation of SDchange are returned.

#### Author(s)

Matthias Kohl <Matthias.Kohl@stamats.de>

#### References

Higgins JPT, Green S (editors). Cochrane Handbook for Systematic Reviews of Interventions Version 5.1.0 [updated March 2011]. The Cochrane Collaboration, 2011. Available from www.handbook.cochrane.org.

```
SD1 <- c(0.149, 0.022, 0.036, 0.085, 0.125, NA, 0.139, 0.124, 0.038)
SD2 <- c(NA, 0.039, 0.038, 0.087, 0.125, NA, 0.135, 0.126, 0.038)
SDchange <- c(NA, NA, NA, 0.026, 0.058, NA, NA, NA, NA)
imputeSD(SD1, SD2, SDchange)
SDchange2 <- rep(NA, 9)
imputeSD(SD1, SD2, SDchange2, corr = c(0.85, 0.9, 0.95))
```
<span id="page-15-0"></span>

#### Description

Performs one and two sample t-tests on multiple imputed datasets.

#### Usage

```
mi.t.test(miData, ...)
## Default S3 method:
mi.t.test(miData, x, y = NULL,
       alternative = c("two.sided", "less", "greater"), mu = 0,paired = FALSE, var.equal = FALSE, conf.level = 0.95,
       subset = NULL, ...
```
#### Arguments

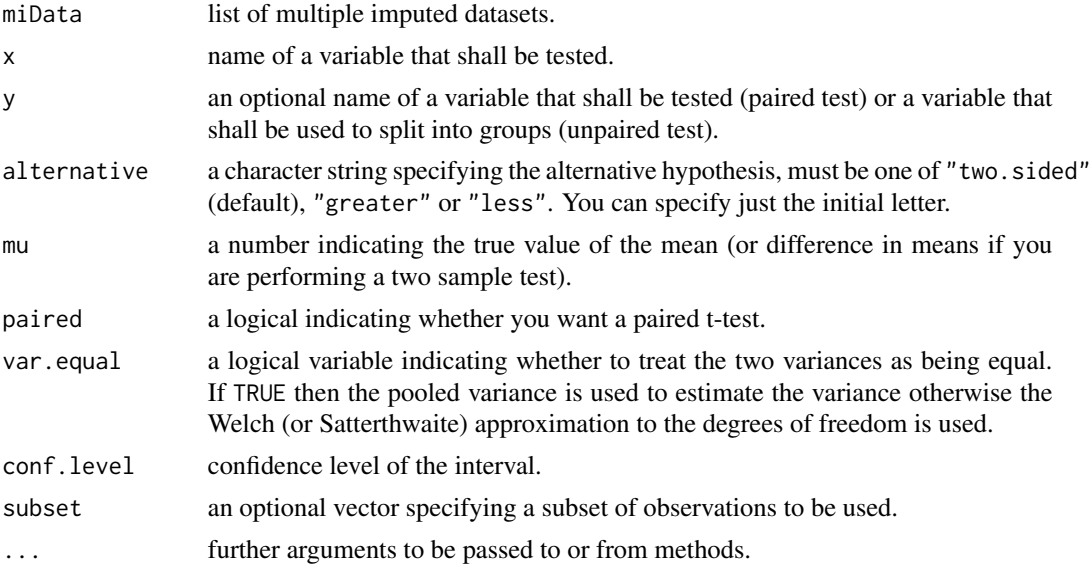

#### Details

alternative = "greater" is the alternative that x has a larger mean than y.

If paired is TRUE then both x and y must be specified and they must be the same length. Missing values are not allowed as they should have been imputed. If var.equal is TRUE then the pooled estimate of the variance is used. By default, if var . equal is FALSE then the variance is estimated separately for both groups and the Welch modification to the degrees of freedom is used.

We use the approach of Rubin (1987) in combination with the adjustment of Barnard and Rubin (1999).

#### <span id="page-16-0"></span>mi.t.test 17

#### Value

A list with class "htest" containing the following components:

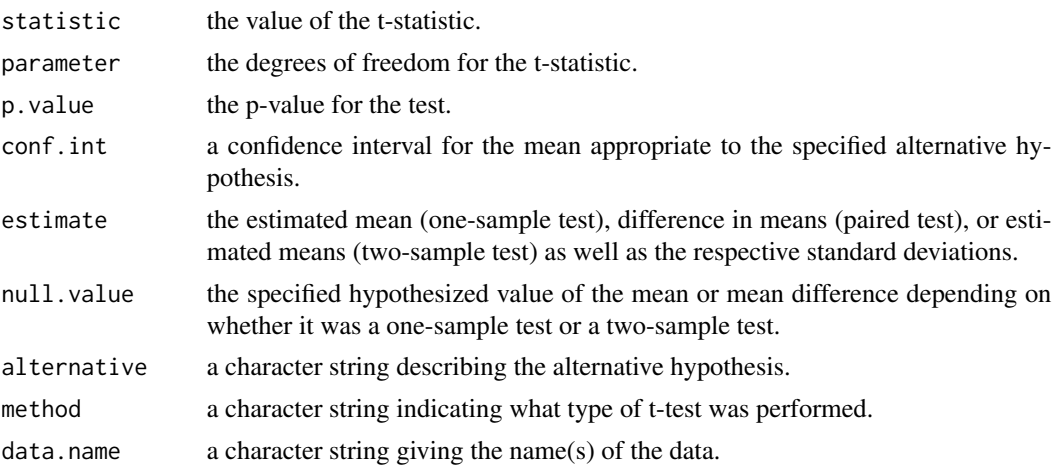

### Author(s)

Matthias Kohl <Matthias.Kohl@stamats.de>

#### References

Rubin, D. (1987). *Multiple Imputation for Nonresponse in Surveys*. John Wiley and Sons, New York.

Barnard, J. and Rubin, D. (1999). Small-Sample Degrees of Freedom with Multiple Imputation. *Biometrika*, 86(4), 948-955.

#### See Also

[t.test](#page-0-0)

```
## Generate some data
set.seed(123)
x \le - rnorm(25, mean = 1)
x[sample(1:25, 5)] <- NA
y \le - rnorm(20, mean = -1)
y[sample(1:20, 4)] <- NA
pair <- c(rnorm(25, mean = 1), rnorm(20, mean = -1))
g <- factor(c(rep("yes", 25), rep("no", 20)))
D \le data.frame(ID = 1:45, variable = c(x, y), pair = pair, group = g)
## Use Amelia to impute missing values
library(Amelia)
res \le - amelia(D, m = 10, p2s = 0, idvars = "ID", noms = "group")
## Per protocol analysis (Welch two-sample t-test)
```

```
t.test(variable \sim group, data = D)
## Intention to treat analysis (Multiple Imputation Welch two-sample t-test)
mi.t. test(res$imputations, x = "variable", y = "group")## Per protocol analysis (Two-sample t-test)
t.test(variable \sim group, data = D, var.equal = TRUE)
## Intention to treat analysis (Multiple Imputation two-sample t-test)
mi.t. test(res$imputations, x = "variable", y = "group", var.equals = TRUE)## Specifying alternatives
mi.t.test(res$imputations, x = "variable", y = "group", alternative = "less")
mi.t. test(res$imputations, x = "variable", y = "group", alternative = "greater")## One sample test
t.test(D$variable[D$group == "yes"])
mi.t. test(res$imputations, x = "variable", subset = D$group == "yes")mi.t.test(res$imputations, x = "variable", mu = -1, subset = D$group == "yes",alternative = "less")
mi.t. test(resSimputations, x = "variable", mu = -1, subset = D$group == "yes",alternative = "greater")
## paired test
t.test(D$variable, D$pair, paired = TRUE)
mi.t. test(res$imputations, x = "variable", y = "pair", paired = TRUE)
```
normCI *Confidence Intervals for Mean and Standard Deviation*

#### <span id="page-17-1"></span>Description

This function can be used to compute confidence intervals for mean and standard deviation of a normal distribution.

#### Usage

```
normCI(x, mean = NULL, sd = NULL, conf.level = 0.95,boot = FALSE, R = 9999, bootci.type = "all", na.rm = TRUE,
      alternative = c("two-sided", "less", "greater"), ...meanCI(x, conf.level = 0.95, boot = FALSE, R = 9999, bootci.type = "all",
      na.rm = TRUE, alternative = c("two-sided", "less", "greater"), ...)
sdCI(x, conf.level = 0.95, boot = FALSE, R = 9999, booti.type = "all",na.rm = TRUE, alternative = c("two-sided", "less", "greater"), ...)
```
#### Arguments

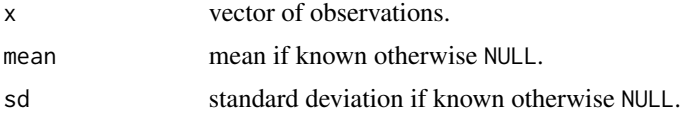

#### <span id="page-18-0"></span>normCI and the contract of the contract of the contract of the contract of the contract of the contract of the contract of the contract of the contract of the contract of the contract of the contract of the contract of the

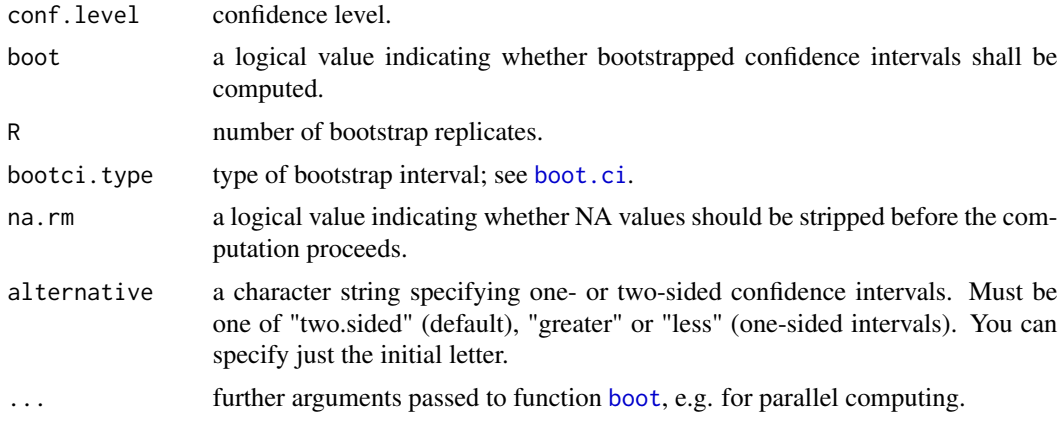

### Details

The standard confidence intervals for mean and standard deviation are computed that can be found in many textbooks, e.g. Chapter 4 in Altman et al. (2000).

In addition, bootstrap confidence intervals for mean and/or SD can be computed, where function [boot.ci](#page-0-0) is applied.

#### Value

A list with class "confint" containing the following components:

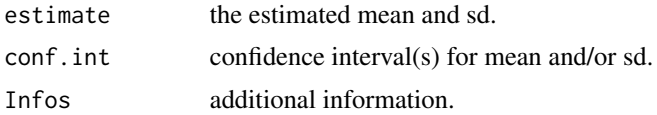

#### Author(s)

Matthias Kohl <Matthias.Kohl@stamats.de>

#### References

D. Altman, D. Machin, T. Bryant, M. Gardner (eds). Statistics with Confidence: Confidence Intervals and Statistical Guidelines, 2nd edition 2000.

```
x \leftarrow \text{norm}(50)## mean and sd unknown
normCI(x)
meanCI(x)
sdCI(x)
## one-sided
normCI(x, alternative = "less")meanCI(x, alternative = "greater")
sdCI(x, alternative = "greater")
```

```
## bootstrap intervals (R = 999 to reduce computation time for R checks)
normCI(x, boot = TRUE, R = 999)meanCI(x, boot = TRUE, R = 999)sdCI(x, boot = TRUE, R = 999)normCI(x, boot = TRUE, R = 999, alternative = "less")meanCI(x, boot = TRUE, R = 999, alternative = "less")
sdCI(x, boot = TRUE, R = 999, alternative = "greater")## sd known
normCI(x, sd = 1)## bootstrap intervals only for mean (sd is ignored)
## (R = 999 to reduce computation time for R checks)
normCI(x, sd = 1, boot = TRUE, R = 999)## mean known
normCI(x, mean = 0)## bootstrap intervals only for sd (mean is ignored)
## (R = 999 to reduce computation time for R checks)
normCI(x, mean = 0, boot = TRUE, R = 999)## parallel computing for bootstrap
```

```
normCI(x, boot = TRUE, R = 9999, parallel = "multicore", ncpus = 2)
```

```
normDiffCI Confidence Intervals for Difference of Means
```
#### <span id="page-19-1"></span>Description

This function can be used to compute confidence intervals for difference of means assuming normal distributions.

#### Usage

```
normDiffCI(x, y, conf.level = 0.95, paired = FALSE, method = "welch",boot = FALSE, R = 9999, bootci.type = "all", na.rm = TRUE,
           alternative = c("two.sided", "less", "greater"), ...)
meanDiffCI(x, y, conf.level = 0.95, paired = FALSE, method = "welch",
          boot = FALSE, R = 9999, bootci.type = "all", na.rm = TRUE,
          alternative = c("two-sided", "less", "greater"), ...
```
#### Arguments

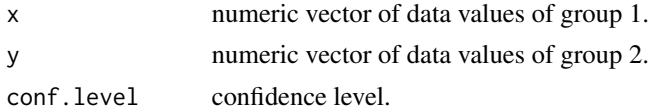

#### <span id="page-20-0"></span>normDiffCI 21

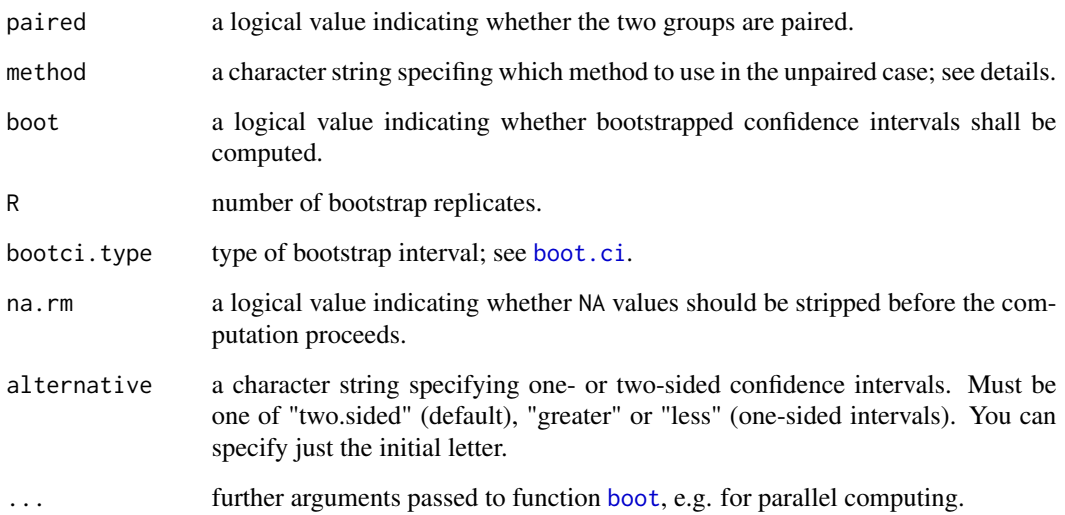

#### Details

The standard confidence intervals for the difference of means are computed that can be found in many textbooks, e.g. Chapter 4 in Altman et al. (2000).

The method "classical" assumes equal variances whereas methods "welch" and "hsu" allow for unequal variances. The latter two methods use different formulas for computing the degrees of freedom of the respective t-distribution providing the quantiles in the confidence interval. Instead of the Welch-Satterhwaite equation the method of Hsu uses the minimum of the group sample sizes minus 1; see Section 6.8.3 of Hedderich and Sachs (2018).

#### Value

A list with class "confint" containing the following components:

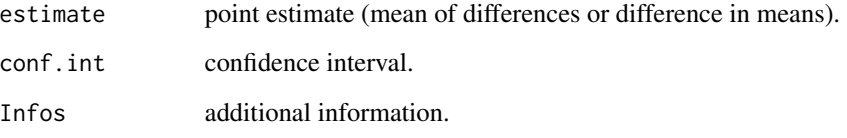

#### Author(s)

Matthias Kohl <Matthias.Kohl@stamats.de>

#### References

D. Altman, D. Machin, T. Bryant, M. Gardner (eds). *Statistics with Confidence: Confidence Intervals and Statistical Guidelines*, 2nd edition. John Wiley and Sons 2000.

J. Hedderich, L. Sachs. *Angewandte Statistik: Methodensammlung mit R*. Springer 2018.

```
x \le- rnorm(100)
y \le - rnorm(100, sd = 2)
## paired
normDiffCI(x, y, paired = TRUE)## (R = 999 to reduce computation time for R checks)
normDiffCI(x, y, paired = TRUE, boot = TRUE, R = 999)## compare
normCI(x-y)
## (R = 999 to reduce computation time for R checks)
normCI(x-y, boot = TRUE, R = 999)## unpaired
y \le - rnorm(90, mean = 1, sd = 2)
## classical
normDiffCI(x, y, method = "classical")
## (R = 999 to reduce computation time for R checks)
normDiffCI(x, y, method = "classical", boot = TRUE, R = 999)
## Welch (default as in case of function t.test)
normDiffCI(x, y, method = "welch")## (R = 999 to reduce computation time for R checks)
normDiffCI(x, y, method = "welch", boot = TRUE, R = 999)## Hsu
normDiffCI(x, y, method = "hsu")## In case of bootstrap there is no difference between welch and hsu
## (R = 999 to reduce computation time for R checks)
normDiffCI(x, y, method = "hsu", boot = TRUE, R = 999)
## one-sided
normDiffCI(x, y, alternative = "less")
normDiffCI(x, y, boot = TRUE, R = 999, alternative = "greater")## parallel computing for bootstrap
normDiffCI(x, y, method = "welch", boot = TRUE, R = 9999,parallel = "multicore", ncpus = 2)
## Monte-Carlo simulation: coverage probability
M <- 100 # increase for more stable/realistic results!
CIhsu \le CIwelch \le CIclass \le matrix(NA, nrow = M, ncol = 2)
for(i in 1:M){
 x \le- rnorm(10)
  y \le - rnorm(30, sd = 0.1)
  CIclass[i,] <- normDiffCI(x, y, method = "classical")$conf.int
  CIwelch[i, ] \leq -normDiffCI(x, y, method = "welch")\CIhsu[i,] <- normDiffCI(x, y, method = "hsu")$conf.int
}
## coverage probabilies
## classical
sum(CIclass[,1] < 0 & 0 < CIclass[,2])/M
```
<span id="page-22-0"></span> $p2s$ es  $23$ 

```
## Welch
sum(CIwelch[,1] < 0 & 0 < CIwelch[,2])/M
## Hsu
sum(CIhsu[,1] < 0 & 0 < CIhsu[,2])/M
```
p2ses *Compute SES from p value.*

#### Description

The function computes the SES (standardized effect size) from the p value for permutation/randomisation tests as proposed by Botta-Dukat (2018).

#### Usage

p2ses(p, alternative = c("two.sided", "less", "greater"))

#### Arguments

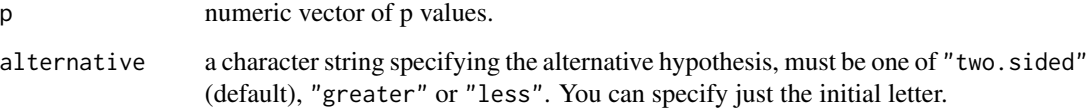

### Details

The function uses the probit transformation (qnorm) to compute an alternative SES based on p values from a permutation/randomization test as proposed by Botta-Dukat (2018) for skewed distributions.

#### Value

SES

#### Author(s)

Matthias Kohl <Matthias.Kohl@stamats.de>

### References

Botta-Dukat, Z (2018). Cautionary note on calculating standardized effect size (SES) in randomization test. Community Ecology 19(1), 77-83.

#### <span id="page-23-0"></span>Examples

```
## symmetric case
x < - rnorm(100)
res <- perm.t.test(x)
p2ses(res$p.value)
abs(res$statistic)
## skewed case
x \leq - \text{rgamma}(100, \text{ shape} = 5)res \leq perm.t.test(x, mu = 5)
p2ses(res$p.value)
abs(res$statistic)
```
pairwise.ext.t.test *Compute Pairwise t Tests*

#### Description

The function computes pairwise t tests using functions t.test, boot.t.test or perm.t.test.

#### Usage

pairwise.ext.t.test(x, g, method = "t.test", p.adjust.method = "holm", paired =  $FALSE, ...$ )

#### Arguments

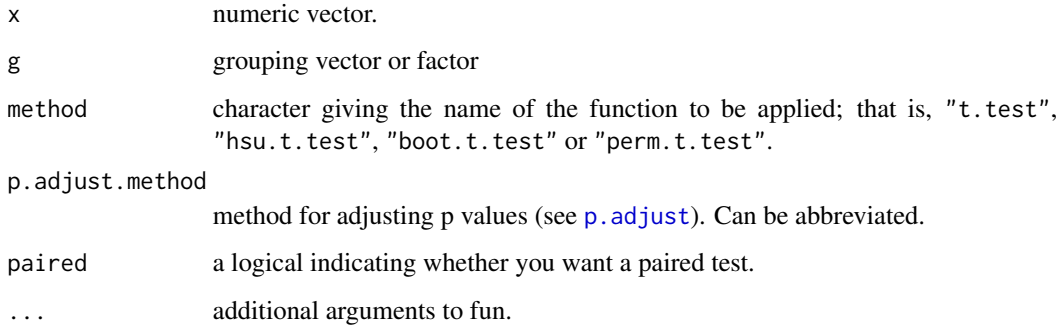

#### Details

The function computes pairwise t tests using function [t.test](#page-0-0), [hsu.t.test](#page-11-1), [boot.t.test](#page-7-1) or [perm.t.test](#page-27-1).

The implementation is in certain aspects analogously to [pairwise.t.test](#page-0-0). However, a more detailed output is generated.

#### <span id="page-24-0"></span>pairwise.fun 25

### Value

Object of class "pw.htest" containing the following components:

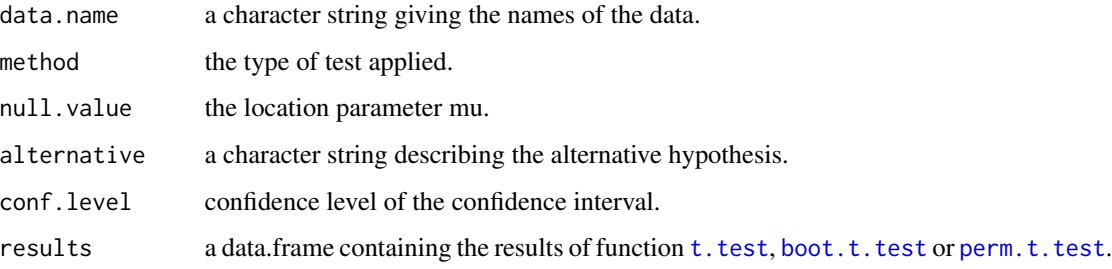

#### Author(s)

Matthias Kohl <Matthias.Kohl@stamats.de>

#### See Also

[t.test](#page-0-0), [pairwise.t.test](#page-0-0)

#### Examples

```
set.seed(13)
x < - rnorm(100)
g \leftarrow factor(sample(1:4, 100, replace = TRUE))levels(g) <- c("a", "b", "c", "d")
pairwise.ext.t.test(x, g)
## in contrast to
pairwise.t.test(x, g, pool.sd = FALSE)## moreover
pairwise.ext.t.test(x, g, method = "hsu.t.test")
pairwise.ext.t.test(x, g, method = "boot.t.test")
pairwise.ext.t.test(x, g, method = "perm.t.test")
```
pairwise.fun *Compute pairwise values for a given function*

#### Description

The function computes pairwise values for a given function.

#### Usage

pairwise.fun(x, g, fun, ...)

#### <span id="page-25-0"></span>Arguments

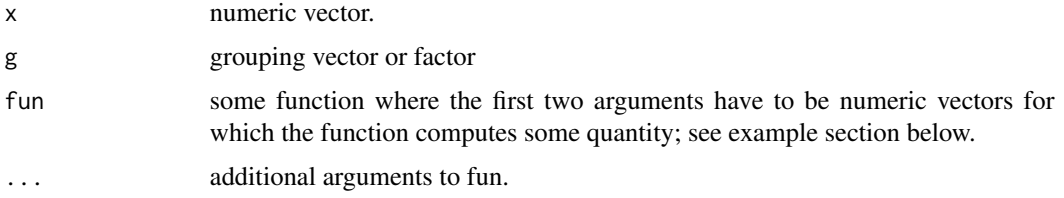

#### Details

The function computes pairwise values for a given function.

The implementation is in certain aspects analogously to [pairwise.t.test](#page-0-0).

#### Value

Vector with pairwise function values.

#### Author(s)

Matthias Kohl <Matthias.Kohl@stamats.de>

#### See Also

[pairwise.t.test](#page-0-0)

#### Examples

```
set.seed(13)
x \le - rnorm(100)g <- factor(sample(1:4, 100, replace = TRUE))
levels(g) <- c("a", "b", "c", "d")
pairwise.fun(x, g, fun = function(x, y) t.test(x,y)$p.value)
## in contrast to
pairwise.t.test(x, g, p.adjust.method = "none", pool.sd = FALSE)
```
pairwise.wilcox.exact *Compute Pairwise Wilcoxon Tests*

#### Description

The function computes pairwise Wilcoxon rank sum and signed rank tests using function wilcox.exact of package exactRankTests.

#### Usage

```
pairwise.wilcox.exact(x, g, p.adjust.method = "holm", paired = FALSE, ...)
```
#### <span id="page-26-0"></span>pairwise.wilcox.exact 27

#### Arguments

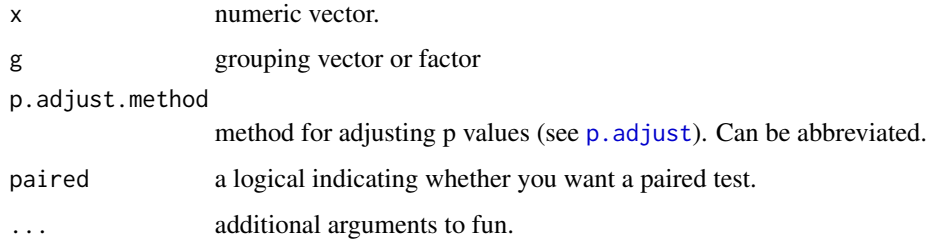

#### Details

The function computes pairwise Wilcoxon rank sum and signed rank tests.

The implementation is in certain aspects analogously to [pairwise.wilcox.test](#page-0-0). However, a more detailed output is generated.

#### Value

Object of class "pw.htest" containing the following components:

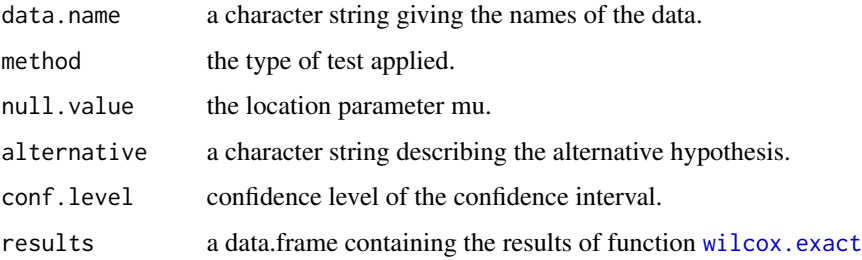

#### Author(s)

Matthias Kohl <Matthias.Kohl@stamats.de>

#### See Also

[wilcox.exact](#page-0-0), [pairwise.wilcox.test](#page-0-0)

```
set.seed(13)
x < - rnorm(100)
g \leftarrow factor(sample(1:4, 100, replace = TRUE))
levels(g) \leftarrow c("a", "b", "c", "d")pairwise.wilcox.exact(x, g)
## in contrast to
pairwise.wilcox.test(x, g)
```
<span id="page-27-1"></span><span id="page-27-0"></span>

#### Description

Performs one and two sample permutation t-tests on vectors of data.

#### Usage

```
perm.t.test(x, ...)
## Default S3 method:
perm.t.test(x, y = NULL,
       alternative = c("two.sided", "less", "greater"),
       mu = 0, paired = FALSE, var.equal = FALSE,
       conf. level = 0.95, R = 9999, symmetric = TRUE, ...)
```
## S3 method for class 'formula' perm.t.test(formula, data, subset, na.action, ...)

#### Arguments

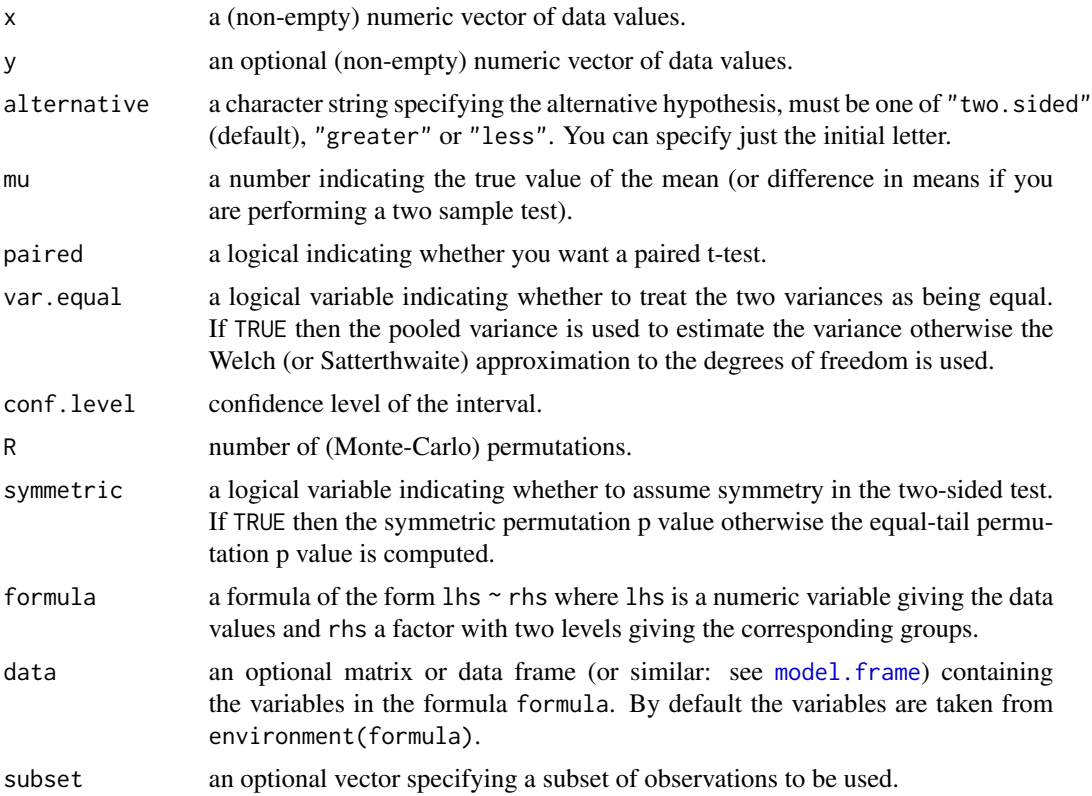

#### perm.t.test 29

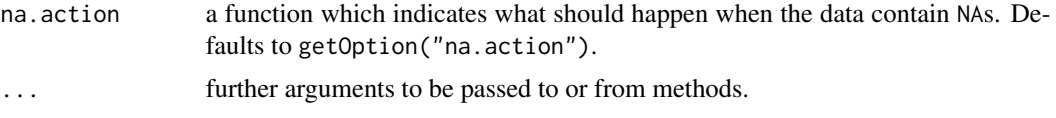

#### Details

The implemented test corresponds to the proposal of Chapter 15 of Efron and Tibshirani (1993) for equal variances as well as Janssen (1997) respectively Chung and Romano (2013) for unequal variances.

The function returns permutation p values and confidence intervals as well as the results ot the t-test without permutations.

The formula interface is only applicable for the 2-sample tests.

alternative = "greater" is the alternative that x has a larger mean than y.

If paired is TRUE then both x and y must be specified and they must be the same length. Missing values are silently removed (in pairs if paired is TRUE). If var.equal is TRUE then the pooled estimate of the variance is used. By default, if var.equal is FALSE then the variance is estimated separately for both groups and the Welch modification to the degrees of freedom is used.

If the input data are effectively constant (compared to the larger of the two means) an error is generated.

#### Value

A list with class "perm.htest" (derived from class htest) containing the following components:

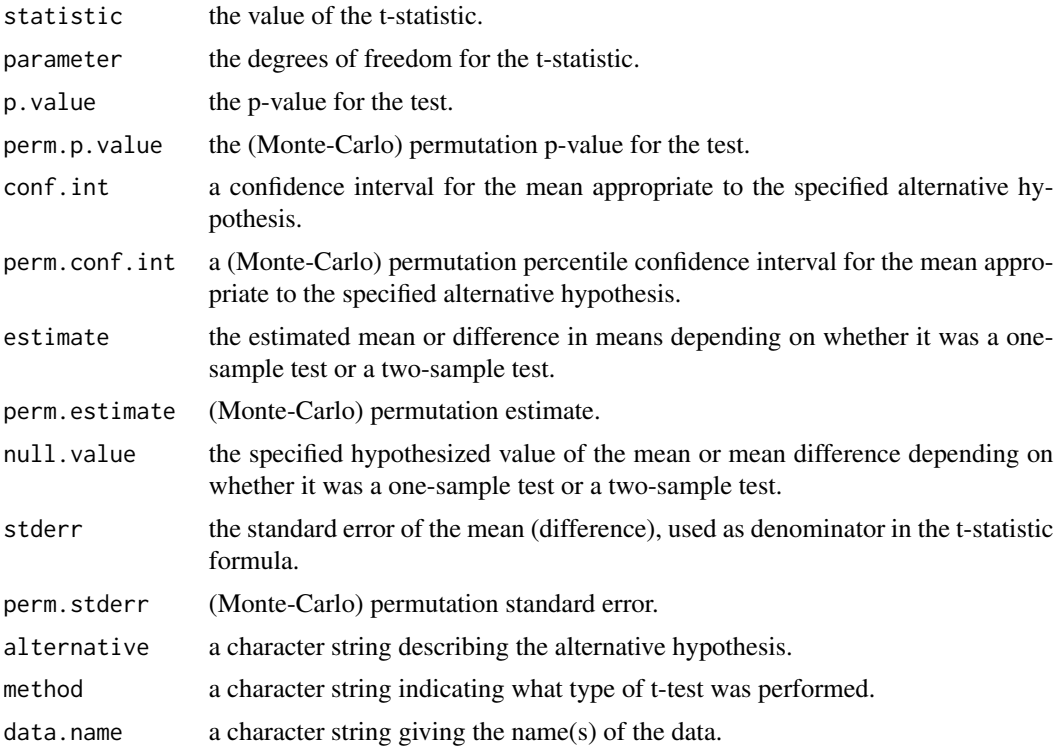

Code and documentation are for large parts identical to function  $t$ . test.

#### References

B. Efron, R.J. Tibshirani. *An Introduction to the Bootstrap*. Chapman and Hall/CRC 1993.

A. Janssen (1997). Studentized permutation tests for non-i.i.d, hypotheses and the generalized Behrens-Fisher problem. *Statistics and Probability Letters*, 36, 9-21.

E. Chung, J.P. Romano (2013). Exact and asymptotically robust permutation tests. *The Annals of Statistics*, 41(2), 484-507.

#### See Also

[t.test](#page-0-0), [meanCI](#page-17-1), [meanDiffCI](#page-19-1), [boot.t.test](#page-7-1)

#### Examples

require(graphics)

```
t.test(1:10, y = c(7:20) # P = .00001855
perm.t.test(1:10, y = c(7:20))
t.test(1:10, y = c(7:20, 200) # P = .1245 -- NOT significant anymore
perm.t.test(1:10, y = c(7:20, 200)) # perm.conf.int affected by outlier!
```

```
## Classical example: Student's sleep data
plot(extra ~ group, data = sleep)
## Traditional interface
with(sleep, t.test(extra[group == 1], extra[group == 2]))with(sleep, perm.t.test(extra[group == 1], extra[group == 2]))
## Formula interface
t.test(extra ~ group, data = sleep)
perm.t.test(extra ~ group, data = sleep)
```
quantileCI *Confidence Intervals for Quantiles*

#### Description

These functions can be used to compute confidence intervals for quantiles (including median).

#### Usage

```
quantileCI(x, prob = 0.5, conf.level = 0.95, method = "exact",
          R = 9999, bootci.type = c("norm", "basic", "perc", "bca"),
          na.rm = FALSE, alternative = c("two-sided", "less", "greater"), ...)
medianCI(x, conf.level = 0.95, method = "exact",
```
<span id="page-29-0"></span>

#### <span id="page-30-0"></span>quantileCI 31

```
R = 9999, bootci.type = c("norm", "basic", "perc", "bca"),
        na.rm = FALSE, alternative = c("two-sided", "less", "greater"), ...madCI(x, conf.level = 0.95, method = "exact",R = 9999, bootci.type = c("norm", "basic", "perc", "bca"),
     na.rm = FALSE, constant = 1.4826,alternative = c("two.sided", "less", "greater"), ...
```
#### Arguments

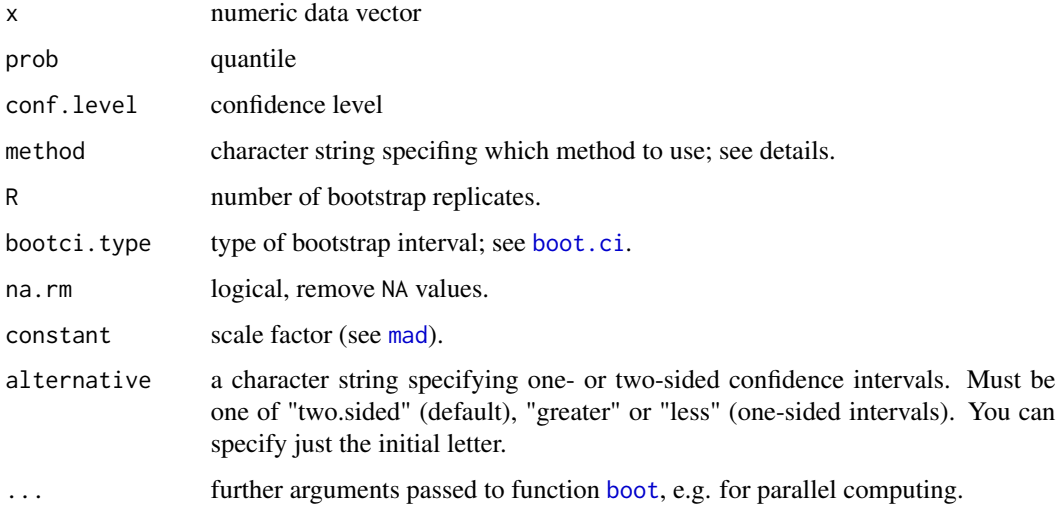

#### Details

The exact confidence interval (method = "exact") is computed using binomial probabilities; see Section 6.8.1 in Sachs and Hedderich (2009). If the result is not unique, i.e. there is more than one interval with coverage proability closest to conf.level, then a matrix of confidence intervals is returned.

The asymptotic confidence interval (method = "asymptotic") is based on the normal approximation of the binomial distribution; see Section 6.8.1 in Sachs and Hedderich (2009).

In case of discrete data, there are alternative bootstrap approaches that might give better results; see Jentsch and Leucht (2016).

#### Value

A list with components

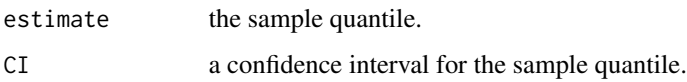

#### Author(s)

Matthias Kohl <Matthias.Kohl@stamats.de>

#### <span id="page-31-0"></span>References

L. Sachs and J. Hedderich (2009). *Angewandte Statistik*. Springer.

C. Jentsch and A. Leucht (2016). Bootstrapping sample quantiles of discrete data. *Ann Inst Stat Math*, 68: 491-539.

#### See Also

[quantile](#page-0-0)

```
## To get a non-trivial exact confidence interval for the median
## one needs at least 6 observations
set.seed(123)
x \le - rnorm(8)
## exact confidence interval not unique
medianCI(x)
madCI(x)
## asymptotic confidence interval
medianCI(x, method = "asymptotic")madCI(x, method = "asymptotic")## bootstrap confidence interval
x \le - rnorm(50)
medianCI(x)
medianCI(x, method = "asymptotic")## (R = 999 to reduce computation time for R checks)
medianCI(x, \text{ method} = \text{"boot", R = 999})madCI(x)
madCI(x, method = "asymptotic")## (R = 999 to reduce computation time for R checks)
madCI(x, \text{ method} = \text{"boot"}, R = 999)
## confidence interval for quantiles
quantileCI(x, \text{prob} = 0.25)quantileCI(x, prob = 0.25, method = "asymptotic")
quantileCI(x, \text{prob} = 0.75)## (R = 999 to reduce computation time for R checks)
quantileCI(x, prob = 0.75, method = "boot", R = 999)
## one-sided
quantileCI(x, prob = 0.75, alternative = "greater")
medianCI(x, alternative = "less", method = "asymptotic")madCI(x, alternative = "greater", method = "boot", R = 999)## parallel computing for bootstrap
medianCI(x, method = "boot", R = 9999, parallel = "multicore",
```
<span id="page-32-0"></span> $ncpus = 2)$ 

### rm.oneway.test *Test for Equal Means in a Repeated Measures One-Way Layout*

#### Description

Test whether two or more samples have the same locations in a repeated measures setting.

#### Usage

```
rm. one way. test(x, g, id, method = "aov")
```
#### Arguments

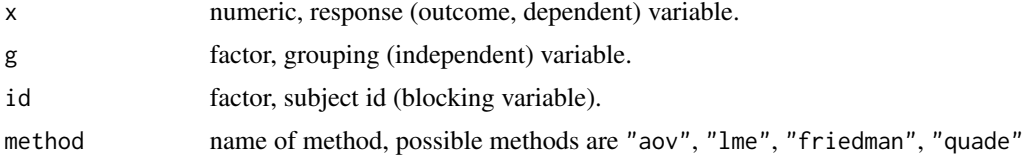

#### Details

The function wraps the functions [aov](#page-0-0), [lme](#page-0-0), [friedman.test](#page-0-0) and [quade.test](#page-0-0) into one function for a repeated measures one-way layout.

#### Value

A list with class "htest" containing the following components:

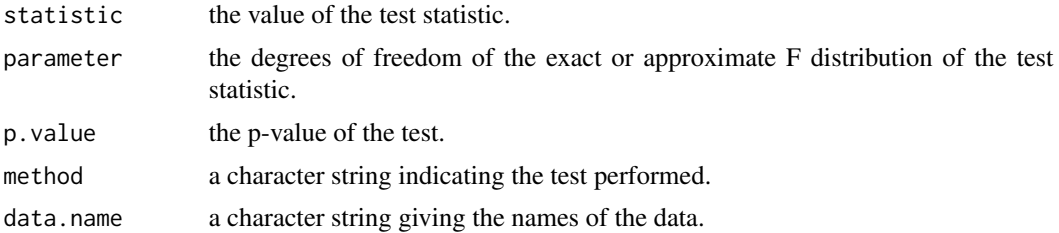

#### References

Chambers, J. M., Freeny, A and Heiberger, R. M. (1992), *Analysis of variance; designed experiments. Chapter 5 of Statistical Models in S*, eds J. M. Chambers and T. J. Hastie, Wadsworth and Brooks/Cole.

Pinheiro, J.C., and Bates, D.M. (2000), *Mixed-Effects Models in S and S-PLUS*, Springer.

Myles Hollander and Douglas A. Wolfe (1973), *Nonparametric Statistical Methods*. New York: John Wiley and Sons. Pages 139-146.

<span id="page-33-0"></span>D. Quade (1979), Using weighted rankings in the analysis of complete blocks with additive block effects. *Journal of the American Statistical Association* 74, 680-683.

William J. Conover (1999), *Practical nonparametric statistics*. New York: John Wiley and Sons. Pages 373-380.

#### See Also

[aov](#page-0-0), [lme](#page-0-0), [friedman.test](#page-0-0), [quade.test](#page-0-0)

#### Examples

```
set.seed(123)
outcome \leq c(rnorm(10), rnorm(10, mean = 1.5), rnorm(10, mean = 1))
timepoints \le factor(rep(1:3, each = 10))
patients <- factor(rep(1:10, times = 3))
rm.oneway.test(outcome, timepoints, patients)
rm.oneway.test(outcome, timepoints, patients, method = "lme")
rm.oneway.test(outcome, timepoints, patients, method = "friedman")
rm.oneway.test(outcome, timepoints, patients, method = "quade")
```
volcano *Volcano Plots*

#### Description

Produce volcano plot(s) of the given effect size and p values.

#### Usage

```
volcano(x, ...)
## Default S3 method:
volcano(x, pval, effect0 = 0, sig.level = 0.05,
                            effect.low = NULL, effect.high = NULL,
                            color.low = "#4575B4", color.high = "#D73027",
                            xlab = "effect size", ylab = "-log10(p value)",title = "Volcano Plot", alpha = 1, shape = 19,
                            na.rm = TRUE, ...)
```
#### Arguments

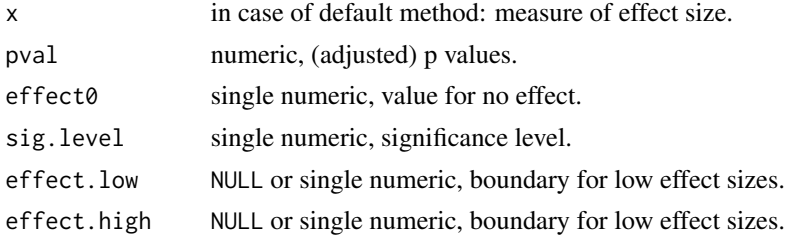

#### volcano 35

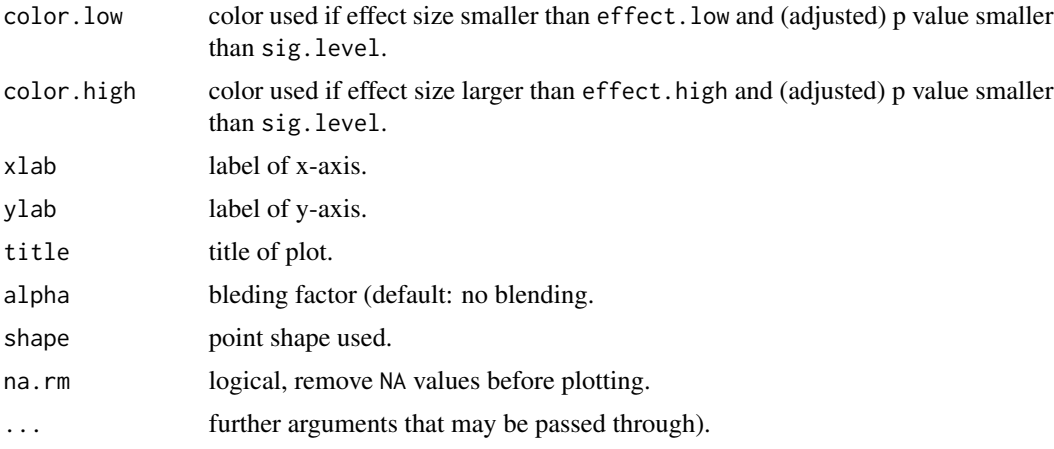

#### Details

The plot generates a ggplot2 object that is shown.

Missing values are handled by the ggplot2 functions.

### Value

Object of class gg and ggplot.

#### Author(s)

Matthias Kohl <Matthias.Kohl@stamats.de>

#### References

Wikipedia contributors, *Volcano plot (statistics)*, Wikipedia, The Free Encyclopedia, [https://en.](https://en.wikipedia.org/w/index.php?title=Volcano_plot_(statistics)&oldid=900217316) [wikipedia.org/w/index.php?title=Volcano\\_plot\\_\(statistics\)&oldid=900217316](https://en.wikipedia.org/w/index.php?title=Volcano_plot_(statistics)&oldid=900217316) (accessed December 25, 2019).

For more sophisticated and flexible volcano plots see for instance: Blighe K, Rana S, Lewis M (2019). EnhancedVolcano: Publication-ready volcano plots with enhanced colouring and labeling. R/Bioconductor package. <https://github.com/kevinblighe/EnhancedVolcano>.

```
## Generate some data
x \le matrix(rnorm(1000, mean = 10), nrow = 10)
g1 \leftarrow rep("control", 10)y1 <- matrix(rnorm(500, mean = 11.75), nrow = 10)
y2 \le - matrix(rnorm(500, mean = 9.75, sd = 3), nrow = 10)
g2 \leq -rep("treatment", 10)group \leq factor(c(g1, g2))
Data \leftarrow rbind(x, cbind(y1, y2))
pvals <- apply(Data, 2, function(x, group) hsu.t.test(x ~ group)$p.value,
               group = group)## compute log-fold change
```

```
logfc <- function(x, group){
 res <- tapply(x, group, mean)
 log2(res[1]/res[2])
}
lfcs <- apply(Data, 2, logfc, group = group)
volcano(lfcs, pvals, xlab = "log-fold change")
volcano(lfcs, pvals, effect.low = -0.25, effect.high = 0.25,
        xlab = "log-fold change")
volcano(lfcs, p.adjust(pvals, method = "fdr"),
        effect.low = -0.25, effect.high = 0.25,
       xlab = "log-fold change", ylab = "-log10(adj. p value)")
volcano(2^lfcs, pvals, effect0 = 1, effect.low = 1/2^0.25, effect.high = 2^0.25,
        xlab = "mean difference")
```
# <span id="page-36-0"></span>Index

∗ hplot volcano, [34](#page-33-0) ∗ htest boot.t.test, [8](#page-7-0) hsu.t.test, [12](#page-11-0) mi.t.test, [16](#page-15-0) perm.t.test, [28](#page-27-0) rm.oneway.test, [33](#page-32-0) ∗ package MKinfer-package, [2](#page-1-0) ∗ univar binomCI, [3](#page-2-0) binomDiffCI, [5](#page-4-0) cvCI, [11](#page-10-0) imputeSD, [14](#page-13-0) normCI, [18](#page-17-0) normDiffCI, [20](#page-19-0) p2ses, [23](#page-22-0) pairwise.ext.t.test, [24](#page-23-0) pairwise.fun, [25](#page-24-0) pairwise.wilcox.exact, [26](#page-25-0) quantileCI, [30](#page-29-0) aov, *[33,](#page-32-0) [34](#page-33-0)* binom.test, *[4](#page-3-0)* binomCI, [3](#page-2-0) binomDiffCI, [5](#page-4-0) boot, *[3](#page-2-0)*, *[6](#page-5-0)*, *[11](#page-10-0)*, *[19](#page-18-0)*, *[21](#page-20-0)*, *[31](#page-30-0)* boot.ci, *[3,](#page-2-0) [4](#page-3-0)*, *[6](#page-5-0)*, *[12](#page-11-0)*, *[19](#page-18-0)*, *[21](#page-20-0)*, *[31](#page-30-0)* boot.t.test, [8,](#page-7-0) *[24,](#page-23-0) [25](#page-24-0)*, *[30](#page-29-0)* CV, *[12](#page-11-0)* cvCI, [11](#page-10-0) friedman.test, *[33,](#page-32-0) [34](#page-33-0)* hsu.t.test, [12,](#page-11-0) *[24](#page-23-0)* imputeSD, [14](#page-13-0)

#### lme, *[33,](#page-32-0) [34](#page-33-0)*

```
mad, 31
madCI (quantileCI), 30
meanCI, 10, 30
meanCI (normCI), 18
meanDiffCI, 10, 30
meanDiffCI (normDiffCI), 20
medianCI (quantileCI), 30
mi.t.test, 16
MKinfer (MKinfer-package), 2
MKinfer-package, 2
model.frame, 9, 13, 28
```

```
normCI, 18
normDiffCI, 20
```

```
p.adjust, 24, 27
p2ses, 23
pairwise.ext.t.test, 24
pairwise.fun, 25
pairwise.t.test, 24–26
pairwise.wilcox.exact, 26
pairwise.wilcox.test, 27
perm.t.test, 10, 24, 25, 28
prop.test, 6
```

```
quade.test, 33, 34
quantile, 32
quantileCI, 30
```

```
rm.oneway.test, 33
```

```
sdCI (normCI), 18
```
t.test, *[10](#page-9-0)*, *[13,](#page-12-0) [14](#page-13-0)*, *[17](#page-16-0)*, *[24,](#page-23-0) [25](#page-24-0)*, *[30](#page-29-0)*

```
volcano, 34
```

```
wilcox.exact, 27
```